**A71 Master**

**Инструкция по эксплуатации**

**Версия 001**

# Оглавление

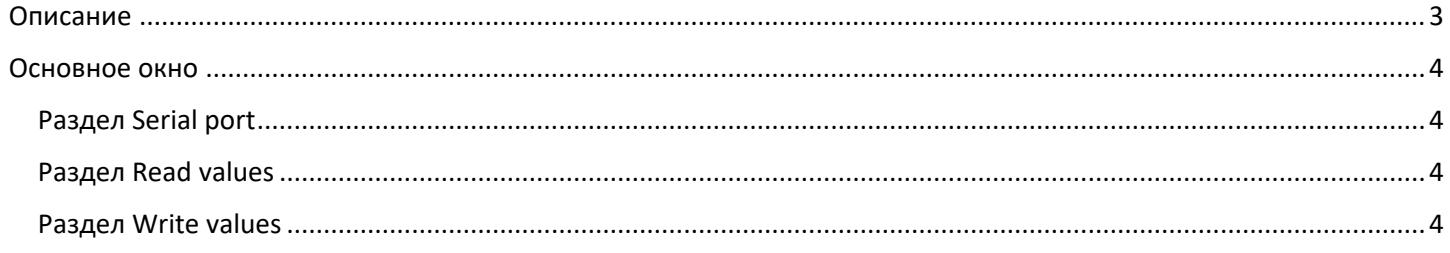

## <span id="page-2-0"></span>Описание

ПО «A71 Master» предназначено для чтения данных с модулей А71 и их конфигурации по протоколу Modbus (RS-485).

#### <span id="page-3-1"></span><span id="page-3-0"></span>Раздел Serial port

В разделе Serial port в первую очередь указывается COM-port через который будет происходит трансляция с модулем/модулями по протоколу RS-485, далее указывается скорость обмена (Baud rate), данная скорость должна быть одинаковой с выставленной скоростью в модуле А71.

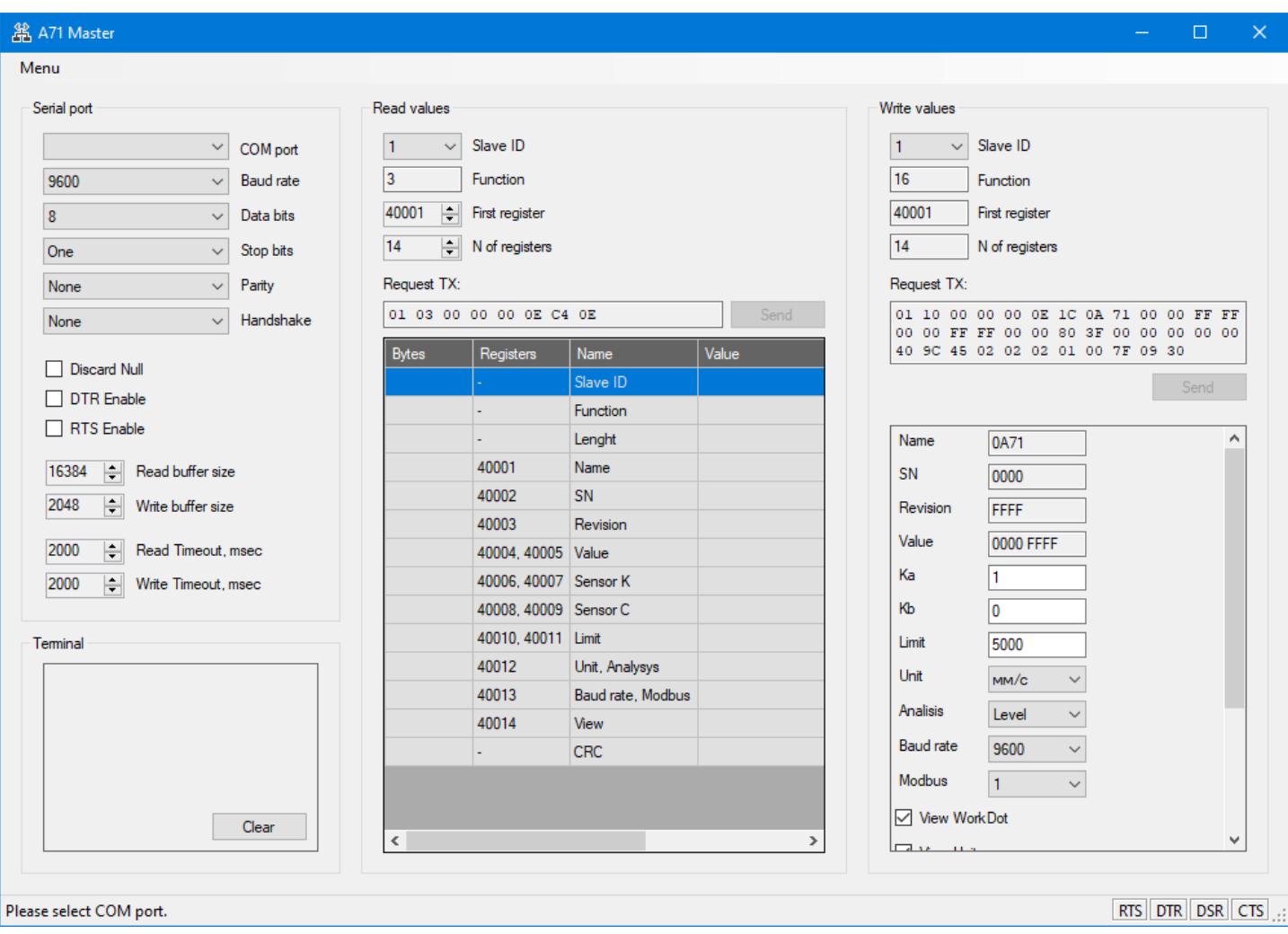

#### <span id="page-3-2"></span>Раздел Read values

В разделе Read values указывается адрес (Slave ID) модуля, номер регистра с которого будут считываться данные и количество регистров. После отправки запроса, в таблице выводятся данные, полученные с модуля.

### <span id="page-3-3"></span>Раздел Write values

В разделе Write values указывается адрес (Slave ID) модуля, в который будут записаны данные для нас ройки модуля А71. После отправки запроса, данные из таблицы будут переданы в модуль.